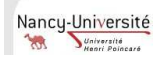

## **Exercice 1 : Enregistrements**

- 1. Déclarer un type etudiant composé par un nom, un prenom et une liste l qui contient les notes de colles.
- 2. Ecrire une fonction moyenne qui calcule la moyenne des notes d'un étudiant.
- 3. Ecrire une fonction moyenne\_adaptee qui calcule la moyenne des notes d'un étudiant en ignorant la plus mauvaise. Vous pouvez vous aider d'une fonction minimum qui calcule le minimum d'une liste des flottants.
- 4. Ecrire une fonction récursive reussite de profil list etudiant -> int qui calcule le nombre des étudiants qui ont réussi la première colle (première note dans la liste l d'un étudiant), la moyenne étant 10.

**Rappel :** quelques fonctions standards sur les listes

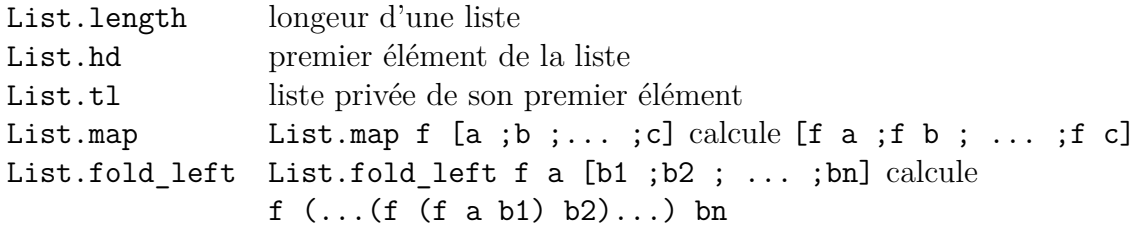

## **Exercice 2 : Tri sélection**

Proposer une implantation en CAML du tri sélection d'une liste. Le procédé est le suivant :

- 1. Tant que la liste n'est pas vide, on recherche le minimum et on l'insère en tête de la liste résultat.
- 2. On recommence ce traitement sur la liste initiale dans laquelle le minimum précédemment recherché a été supprimé.

Pour quel type de listes le tri sélection va-t-il effectuer le plus de comparaisons ?

## **Exercice 3 : Tri fusion**

Dans la suite on dira qu'une liste est triée si elle est triée par ordre croissant.

- 1. Écrire une fonction récursive coupe de type 'a list  $\rightarrow$  ('a list \* 'a list) qui découpe une liste en deux listes de taille égale, à un près.
- 2. Écrire une fonction récursive fusion de type ('a list \* 'a list)  $\rightarrow$  'a list qui fusionne deux listes triées en une seule liste triée.
- 3. En déduire une fonction récursive tri\_fusion de type 'a list -> 'a list qui trie une liste donnée en argument.
- 4. (Question bonus) : calculer le nombre de comparaison effectué par le tri fusion pour trier une liste dans le pire des cas.

## **Exercice 4 : Construction d'expressions de type donné**

Pour chacun des items suivants, donner une expression du même type ; par exemple pour le type int list on peut donner l'expression [1 ;2 ;3].

- 1. (char\*char) list
- 2. (int->float) -> float -> float
- 3. (float -> string) list
- 4. 'a -> 'b -> 'a
- 5. 'a -> 'a -> bool